## **BAB II**

## **TINJAUAN PUSTAKA DAN LANDASAN TEORI**

#### **2.1 Tinjauan Pustaka**

(Gafur dan Muklis, 2022) dalam jurnalnya dengan judul "Rancang Bangun Mesin Pengurai Sabut Kelapa Menjadi Cocopeat dan Cocofiber". Mesin yang telah berhasil dibuat menggunakan motor bensin dengan daya 7 HP dan kecepatan 3600 rpm, kecepatan putar poros pengaduk maksimal 1.542 rpm, menggunakan *pulley* dan sabuk-V sebagai transmisi daya. Kapasitas pengurai sabut 33 kg/jam dan memiliki 29 buah pisau pengurai (*blade*). Sedangkan untuk dimensi alat yaitu panjang 1.100 mm, lebar 580 mm dan tinggi 700 mm. Rancangan mesin pengurai sabut kelapa ditunjukkan pada Gambar 2.1.

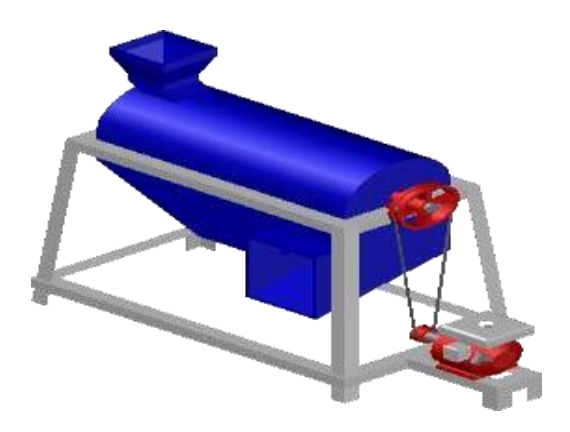

Gambar 2.1 Mesin Pengurai Sabut Kelapa (Gafur dan Muklis, 2022)

Menurut (Gafur dan Muklis, 2022) kondisi mesin yang mengalami getaran pada saat proses akan berpengaruh terhadap kualitas hasil penguraian sabut kelapa. Hal tersebut disebabkan dudukan mesin yang tidak dipasang secara permanen. Kemudian untuk mendapatkan kualitas serat yang bagus maka harus dilakukan 2 kali proses penguraian. Kemudian, karena penggerak menggunakan bahan bakar bensin makan penggunaannya harus diestimasi.

(Satito dkk, 2020) dengan jurnalnya berjudul "Rancang Bangun Mesin Pengurai Sabut Kelapa Menjadi Cocopeat Dan Cocofiber Dalam Upaya Penganekaragaman Produk Pada Kelompok Tani "Sumber Rejeki". Material yang digunakan dalam pembuatan mesin pengurai sabut kelapa ini adalah baja S35C, menggunakan motor listrik 2HP dengan putaran 1440 rpm, dan menggunakan sistem tranmisi puli dan sabuk v. Rancangan mesin pengurai sabut kelapa ditunjukkan pada Gambar 2.2.

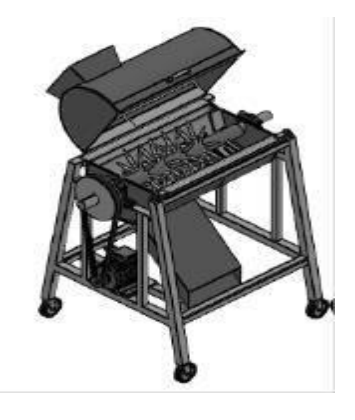

Gambar 2.2 Mesin Pengurai Sabut Kelapa (Satito dkk, 2020)

Berdasarkan pengujian yang telah dilakukan oleh (Satito dkk, 2020) alat mampu menguraikan sabut kelapa lebih cepat dibandingkan dengan cara manual, dimana dengan cara manual untuk menghasilkan *cocopeat* seberat 1 kg dan *cocofiber* seberat 5 kg membutuhkan waktu ±8 jam. Sedangkan dengan menggunakan mesin pengurai sabut kelapa menjadi *cocopeat* dan *cocofiber* untuk menghasilkan *cocopeat* seberat 1 kg dan *cocofiber* 6 kg hanya membutuhkan waktu ±1 jam atau 60 menit.

(Suhendra dkk, 2022) melakukan penelitian dengan judul "Uji Peformasi pada Mesin Pengurai Sabut Kelapa dengan Modifikasi Pisau Pengurai". Motor penggerak yang digunakan dalam pengujian adalah motor berdaya 1 HP dengan kecepatan putar pisau pengurai dioperasikan pada kecepatan putar 720 rpm. Mekanisme pada pengurai sabut kelapa hasil modifikasi memiliki spesifikasi panjang silinder pengurai 240 mm, diameter silinder pengurai 100 mm, jumlah pisau pengurai 39 buah, tinggi pisau pengurai ± 14 mm, diameter poros 25 mm, dan menggunakan paku beton untuk bahan pisau pengurai. Rancangan mesin pengurai sabut kelapa dengan modifikasi pisau pengurai ditunjukkan pada Gambar 2.3.

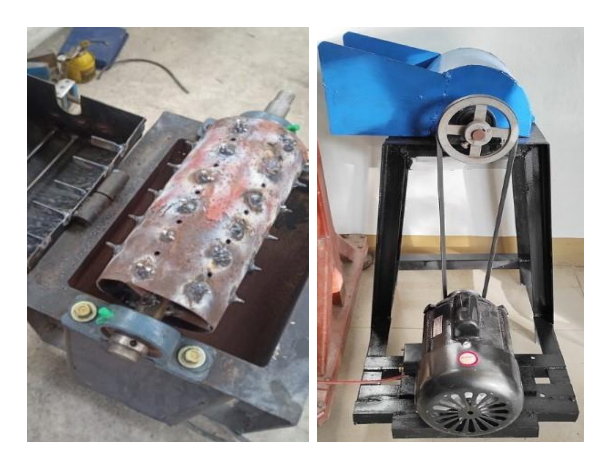

Gambar 2.3 Mesin Pengurai Sabut Kelapa dengan Modifikasi Pisau Pengurai (Suhendra dkk, 2022)

Menurut (Suhendra dkk, 2022) modifikasi pada pisau pengurai terbukti dapat mempengaruhi peningkatan kinerja mesin pengurai sebelum dan setelah dimodifikasi. Kapasitas penguraian juga dapat ditingkatkan dari 2 kg/jam menjadi 7,93 kg/jam, sedangkan kinerja penguraian *cocopeat* dapat ditingkatkan dari 24,53% menjadi 45,57%.

## **2.2 Landasan Teori**

Pembuatan mesin pengurai sabut kelapa dengan pengembangan bentuk pisau pengurai tentu perlu adanya landasan teori yang berfungsi sebagai pedoman atau acuan dalam merancang mesin ini. Berikut adalah pemaparan beberapa teori yang berhubungan dengan perancangan mesin ini.

# **2.2.1 Kelapa**

Kelapa merupakan tanaman tahunan, memiliki batang yang keras dan pada umumnya tidak bercabang (*monopodial*) dan berakar serabut. Pertumbuhan kelapa biasanya tegak namun pada daerah tepian pantai, sempadan sungai batangnya tumbuh melengkung ke arah matahari. Dalam Bahasa Inggris, kelapa dikenal dengan sebutan *coconut palm, coco palm* atau *coconut tree*. Dalam tata nama tumbuhan (*taksonomi*), tumbuhan kelapa diberi nama *Cocos nucifera*  (Mardiatmoko dan Ariyanti, 2011). Kelapa dapat dilihat pada Gambar 2.4.

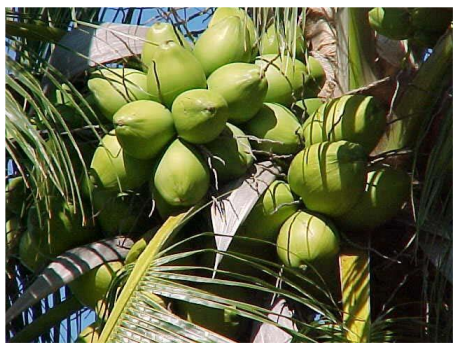

Gambar 2.4 Kelapa (Mardiatmoko dan Ariyanti, 2011)

# **2.2.2 Serat sabut kelapa**

Serat sabut kelapa termasuk golongan serat kasar yang penting sebagai bahan perdagangan. Industri-industri yang menggunakan bahan baku serat ini tersebar luas di negara-negara penghasil kelapa (Mardiatmoko dan Ariyanti, 2011). Sabut merupakan bagian *[mesokarp](https://id.wikipedia.org/w/index.php?title=Mesokarp&action=edit&redlink=1)* atau selimut yang berupa serat-serat kasar pada [kelapa.](https://id.wikipedia.org/wiki/Kelapa) Sabut kelapa merupakan bagian yang cukup besar dari buah kelapa, yaitu 35 % dari berat keseluruhan buah. Sabut kelapa terdiri dari serat dan gabus yang menghubungkan satu serat dengan serat lainnya. Sabut kelapa dapat dilihat pada Gambar 2.5.

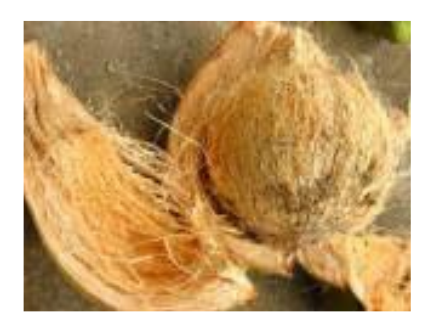

Gambar 2.5 Serat sabut kelapa (Mardiatmoko dan Ariyanti, 2011)

Sabut kelapa jika diurai akan menghasilkan serat sabut (*cocofibre*) dan serbuk sabut (*cococoir*). Keuntungan dari penggunaan sabut kelapa untuk produk unggulan lokal yaitu sabut kelapa memiliki sifat tahan lama, sangat ulet, kuat terhadap gesekan, tidak mudah patah, tahan terhadap air, tidak mudah membusuk, tahan terhadap jamur, dan hama serta tidak dihuni oleh rayap dan tikus. Serat sabut

kelapa sebagai penguat polipropilen memiliki kekuatan impak yang lebih tinggi dibanding dengan serat jute dan kenaf sebagai penguat polipropilen, namun kekuatan tarik dan modulusnya lebih rendah (Mardiatmoko dan Ariyanti, 2011). Pengolahan serat sabut kelapa menurut (Mardiatmoko dan Ariyanti, 2011) adalah sebagai berikut:

1. Serat pintal

Sabut kelapa dibusukkan dengan merendam dalam air laut di tepi pantai atau dalam air tawar di tepi danau dimana keadaan air selalu bergerak. Lamanya proses perendaman tergantung pada berbagai faktor, misalnya kemasakan buah kelapa, iklim dan kualitas air. Sabut dari buah yang tua memerlukan waktu yang lebih lama daripada satu buah yang lebih muda. Proses pembusukan pada musim panas jauh lebih cepat. Demikian pula pembusukan dalam air tawar lebih cepat daripada dalam air asin. Rata-rata lamanya proses pembusukan 8-10 bulan di air asin, dan 4-6 bulan di air tawar. Setelah selesai proses pembusukan, serat kemudian dicuci bersih dan dijemur, setelah kering serat dipintal.

2. Serat sikat

Untuk memperoleh serat sikat, sabut kelapa yang digunakan harus berasal dari buah yang sudah tua. Sabut digiling, kemudian direndam selama 3-5 hari. Selesai direndam kemudian digiling lagi untuk kedua kalinya. Serat dipisahkan secara masinal. Serat sikat digunakan untuk berbagai macam sikat dan sapu. Hasil sampingannya berupa serat-serat pendek yang disebut serat matras, digunakan untuk membuat matras, pengisi jok tempat duduk, bantal dan lain-lain.

## **2.2.3 Metode perancangan VDI 2222**

VDI (*Verein Deutcher Ingenieure*) 2222 yaitu pendekatan dan metode individu untuk desain konseptual yang ditujukan untuk pengembangan produk. Oleh karena itu cocok untuk pengembangan produk baru. Karena tujuannya adalah untuk penerapan umum, proses desain hanya terstruktur secara kasar sehingga memungkinkan variasi spesifik produk dan spesifik perusahaan. Oleh karena itu, pedoman ini harus dianggap sebagai pedoman yang dapat menetapkan prosedur kerja rinci. Penekanan khusus diberikan pada sifat pendekatan yang berulang dan urutan langkah-langkahnya tidak boleh dianggap kaku. Beberapa langkah mungkin dihilangkan dan langkah lainnya sering diulang. Fleksibilitas tersebut sesuai dengan pengalaman desain praktis dan sangat penting untuk penerapan semua metode desain (Pahl dkk, 2007).

Uraian tersebut pada dasarnya didasarkan pada dasar-dasar sistem teknis, dasar-dasar pendekatan sistematis, dan proses pemecahan masalah secara umum. Tujuannya adalah untuk menyesuaikan pernyataan umum dengan persyaratan proses desain teknik mesin dan untuk menggabungkan langkah-langkah kerja dan pengambilan keputusan khusus untuk domain ini. Pada prinsipnya, proses perancanaan dan desain dimulai dari perencanaan dan klarifikasi tugas, melalui identifikasi fungsi-fungsi yang diperlukan, penjabaran solusi prinsip, konstruksi struktur modular, hingga dokumentasi akhir dari produk yang lengkap. Selain perencanaan tugas-tugas khusus yang dijelaskan dalam pedoman yang disebutkan di atas, proses perencanaan dan perancangan dibagi kedalam tahapan utama berikut ini (Pahl dkk, 2007):

- 1. Perencanaan dan klarifikasi tugas (merencana) Merencanakan dan mengklarifikasi tugas terdiri :
	- a. Menganalisis pasar dan situasi perusahaan
	- b. Temukan dan pilih ide produk
	- c. Merumuskan proposal produk
	- d. Memperjelas tugas
	- e. Menguraikan daftar kebutuhan/tuntutan
- 2. Desain konseptual (mengkonsep)

Mengembangkan solusi dasar :

- 1) Mengidentifikasi masalah-masalah penting
- 2) Menentukan struktur fungsi
- 3) Mencari prinsip kerja dan struktur kerja
- 4) Gabungkan dan satukan ke dalam variasi konsep
- 5) Evaluasi berdasarkan kriteria teknis dan ekonomi
- 3. Desain perwujudan (merancang)

Mengembangkan struktur konstruksi :

1) Desain formulir awal, pemilihan material, dan perhitungan

- 2) Pilih layout terbaik
- 3) Sempurnakan dan tingkatkan layout
- 4) Evaluasi terhadap kriteria teknis dan ekonomi
- 4. Desain detail (penyelesaian)

Menyiapkan dokumen produksi dan pengoperasian :

- 1) Menguraikan gambar detail dan *part list*
- 2) Lengkapi instruksi produksi, perakitan, pengangkutan, dan pengoperasian
- 3) Periksa semua dokumen

Berikut ini gambar dari langkah – langkah proses perancangan desain ditunjukan pada Gambar 2.6.

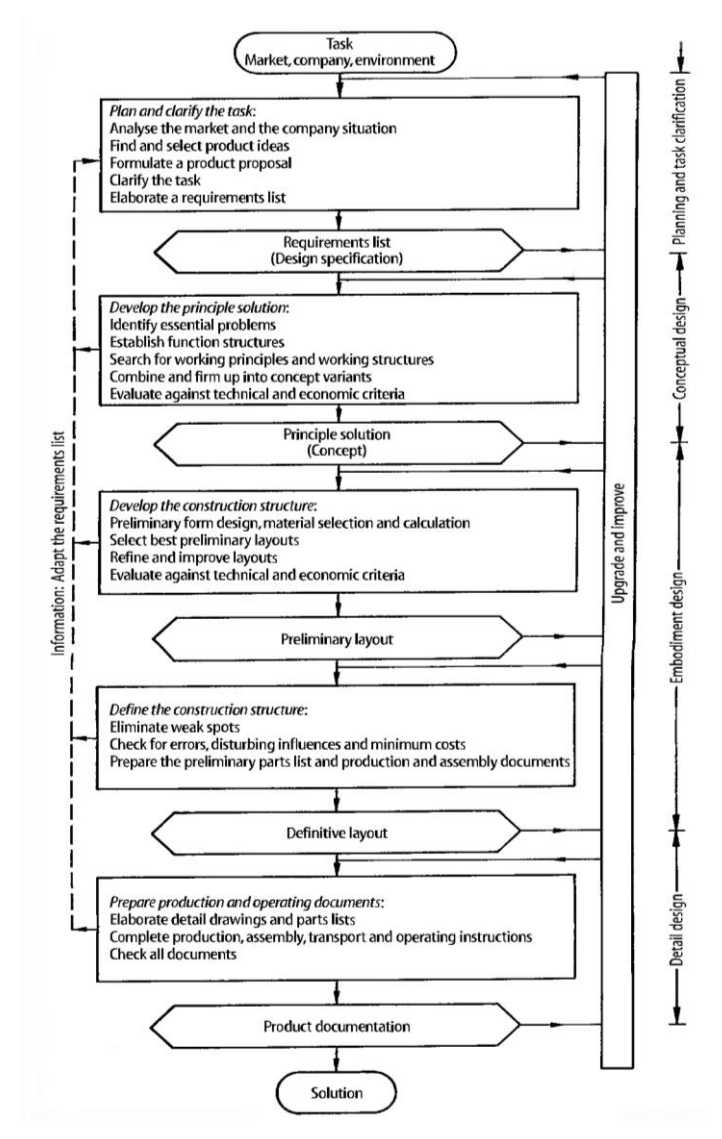

Gambar 2.6 Diagram alir perancangan VDI 2222 (Pahl dkk, 2007)

#### **2.2.4** *Solidworks*

*Solidworks* merupakan program yang dirancang untuk kebutuhan penggambaran bidang teknik. Misalnya desain produk, desain mesin, desain *mold*, dan keperluan teknik lainnya. *Solidworks* adalah *software* CAD (*computer aided design*) yang menyediakan *feature based parametic solid modeling* sehingga banyak digunakan untuk pemodelan 3D (Bintari dan Anurogo, 2018).

*Solidworks* adalah program *computer-aided design* (CAD) dan *computeraided engineering* (CAE) yang dapat digunakan pada *Microsoft Windows* (Suprapto dkk, 2021). *Software* ini sangat berguna dalam bidang teknik dalam pembuatan model 2D maupun 3D, selain itu software ini juga dapat melakukan simulasi yang sangat berguna untuk melakukan penelitian terhadap suatu mesin maupun material. Namun sebelum masuk pada tahap itu, harus mengenal terlebih dahulu perintah *toolbar* yang ada pada *software* ini. Pada tahapan proses penggambaran, harus memilih *template* yang terdiri dari beberapa bagian yaitu *part, assembly,* dan *drawing*.

#### **2.2.5 Proses produksi**

Rangkaian kegiatan yang menggunakan peralatan, sehingga masukan dapat diarahkan pada pengembangan produk. Setiap produk yang dihasilkan memiliki kelebihan dengan produk lain (Wirabhuana dkk, 2007). Kegiatan yang mentransformasikan masukan (*input*) menjadi keluaran (*output*), tercakup semua aktivitas atau kegiatan yang menghasilkan barang atau jasa, serta kegiatan-kegiatan lain yang mendukung atau menunjang usaha untuk menghasilkan produk tersebut yang berupa barang-barang atau jasa.

## **2.2.6 Motor Listrik**

*Motor* listrik adalah alat untuk mengubah energi listrik menjadi energi mekanik. Begitu juga dengan sebaliknya yaitu alat untuk mengubah energi mekanik menjadi energi listrik yang biasanya disebut dengan generator atau dynamo (Bagia dan Parsa, 2018). Pada motor listrik yang tenaga listrik diubah menjadi tenaga mekanik. Perubahan ini dilakukan dengan mengubah tenaga listrik menjadi magnet yang disebut sebagai elektro magnet. Secara umum motor listrik ada 2 yaitu motor

listrik AC dan motor listrik DC. Motor listrik dapat dilihat pada Gambar 2.7 dan bagan jenis-jenis motor listrik dapat dilihat pada Gambar 2.8.

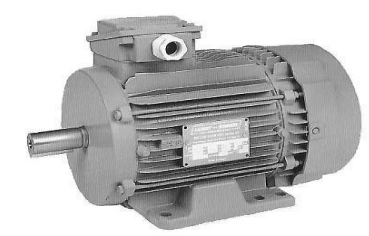

Gambar 2.7 Motor listrik (Bagia dan Parsa, 2018)

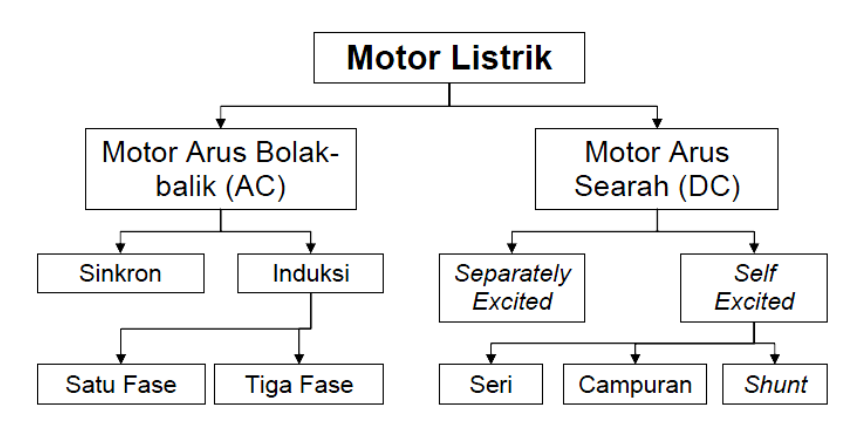

Gambar 2.8 Jenis-jenis motor listrik (Bagia dan Parsa, 2018)

Berikut merupakan jenis-jenis motor listrik menurut (Bagia dan Parsa, 2018).

1. Motor arus searah (DC)

Motor arus searah, sebagaimana namanya, menggunakan arus langsung yang tidak langsung/ *direct*-unidirectional. Motor DC digunakan pada penggunaan khusus dimana diperlukan penyalaan torque yang tinggi atau percepatan yang tetap untuk kisaran kecepatan yang luas. Motor DC dapat dilihat pada Gambar 2.9.

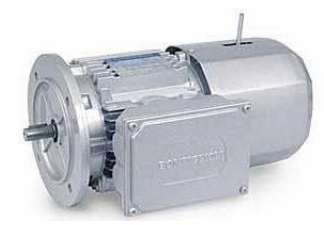

Gambar 2.9 Motor DC (Bagia dan Parsa, 2018)

2. Motor arus bolak-balik (AC)

Motor arus bolak balik menggunakan arus listrik yang membalikkan arahnya secara teratur pada rentang waktu tertentu. Motor listrik memiliki dua buah bagian dasar listrik: "stator" dan" rotor". Rotor merupakan komponen listrik berputar untuk memutar as motor.

## **2.2.7 Gambar teknik**

Gambar merupakan alat untuk menyatakan maksud dari seseorang sarjana teknik (Sato dan Sugiarto 1986). Oleh karena itu gambar juga sering disebut sebagai bahasa teknik atau bahasa untuk sarjana teknik. Penerusan informasi merupakan fungsi yang terpenting pada pada bahasa maupun gambar. Menggambar teknik adalah suatu pekerjaan membuat gambar-gambar teknik yang menunjukkan bentuk dan ukuran dari suatu benda atau konstruksi dengan ketentuan dan aturan sesuai standar yang disepakati bersama yang dinyatakan di atas kertas gambar. (*International Organisation for Standarisation*) yaitu sebuah badan/lembaga internasional untuk standarisasi. Tugas gambar dapat digolongkan menjadi tiga golongan (Sato dan Sugiarto 1986), yaitu:

#### 1. Penyampaian informasi

Gambar merupakan alat penyampaian informasi yang efektif. Penyampaian informasi rancangan/ide kepada perencana, perancang proses, pembuat/manufakur, peneliti dan lain sebagainya.

2. Pengawetan, penyimpanan, dan penggunaan keterangan

Gambar merupakan data teknis suatu produk, dimana teknologi dan spesifikasi teknis serta informasi tentang produk dikumpulkan. Oleh karena itu gambar perlu diawetkan untuk mensuplai bagian-bagian produk untuk perbaikan atau untuk diperbaiki, tetapi gambar juga dipergunakan untuk disimpan dan dipergunakan sebagai bahan informasi untuk rencana-rencana baru di kemudian hari. Metoda penyimpanan gambar dilakukan dengan menggunakan, kodefikasi nomor urut gambar, dan lain sebagainya. Bentuk media penyimpannnya dapat berupa *blueprint, microfilm*, ataupun data gambar digital.

## 3. Cara pemikiran dalam penyiapan informasi

Ide/konsep abstrak yang melintas di dalam pikiran diwujudkan dalam bentuk gambar melalui proses, analisa, sintesa dan evaluasi, yang dilakukan secara berulang-ulang hingga diperoleh hasil yang sempurna.

## **2.2.8 Poros**

Poros merupakan salah satu bagian yang terpenting dari setiap mesin. Hampir semua mesin meneruskan tenaga bersama dengan putaran. Peranan utama dalam transmisi seperti itu dipegang oleh poros. Poros pada umumnya meneruskan daya melalui sabuk, roda gigi dan rantai (Sularso, 2008). Dengan demikian poros tersebut dapat direncanakan dengan perhitungan perencanaan poros beban puntir dan lentur. Bahan poros yang digunakan secara universal biasanya terbuat dari baja batang yang dilakukan tarik dingin dan difinis, baja karbon konstruksi mesin (disebut bahan S-C). Poros yang berfungsi untuk meneruskan putaran tinggi dan beban berat biasanya terbuat dari baja paduan yang dilakukan pengerasan pada kulit yang sangat tahan terhadap aus. Contohnya seperti baja khrom nikel, baja khrom nikel molibden, baja khrom, baja khrom molibden (Sularso, 2008). Berikut merupakan tabel baja karbon kontruksi mesin dapat dilihat pada Tabel 2.1.

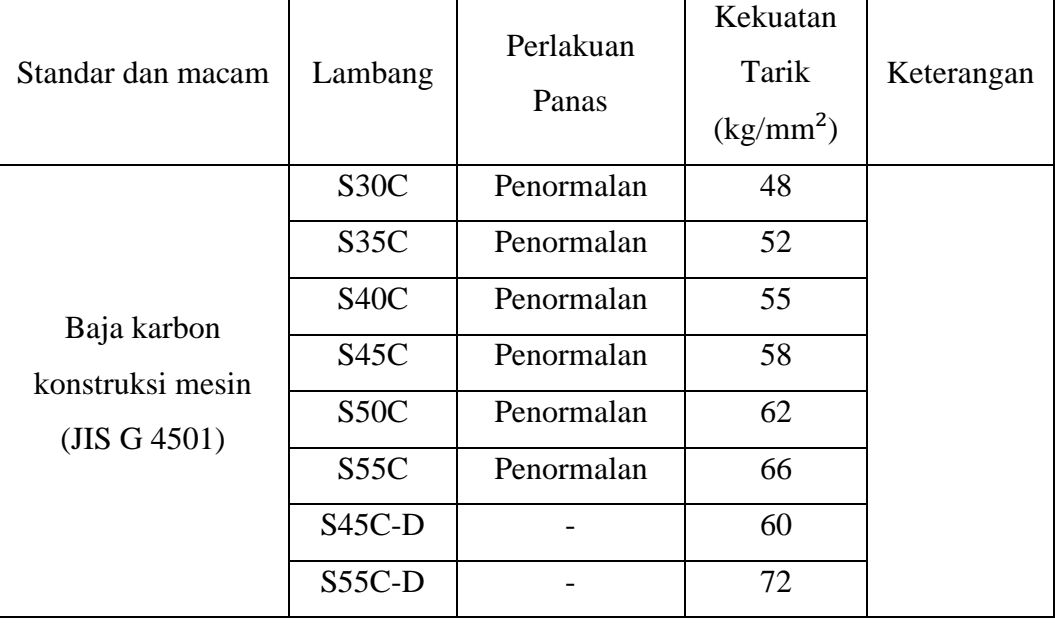

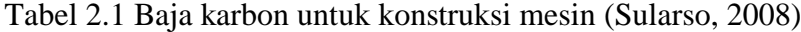

Berikut merupakan tabel penggolongan baja secara umum yang dapat dilihat pada Tabel 2.2.

| Golongan          | Kadar C $(\%)$ |
|-------------------|----------------|
| Baja lunak        | < 0.15         |
| Baja liat         | $0,2-0,3$      |
| Baja agak keras   | $0,3-0,5$      |
| Baja keras        | $0, 5 - 0, 8$  |
| Baja sangat keras | $0, 8-1, 2$    |

Tabel 2.2 Penggolongan baja secara umum (Sularso, 2008)

Berikut merupakan perhitungan perencanaan poros beban puntir dan lentur menurut (Sularso, 2008).

a. Daya yang diteruskan P (kW) dan Putaran Poros (rpm)

Untuk daya dilambangkan P (kW) dan putaran poros dilambangkan n (rpm). Jika P adalah daya rata-rata yang dibutuhkan maka yang dibutuhkan dengan cara membagi efisiensi mekanis η dari sistem transmisi agar mendapatkan data dari penggerak awal yang dibutuhkan. Jika P adalah daya nominal output dari penggerak motor, terdapat beberapa macam cara untuk faktor keamanan dapat diambil dalam perencanaan (Sularso, 2008).

b. Faktor Koreksi  $(f_c)$ 

Keadaan momen puntir dalam poros yang dilakukan peninjauan. Menurut ASME terdapat beberapa anjuran mengenai faktor koreksi yang meliputi beban yang dikenakan secara halus dinyatakan nilainya 1, beban yang dikenakan dengan sedikit kejutan dinyatakan nilainya 1-1,5, dan beban yang dikenakan dengan tumbukan yang besar dinyatakan dengan 1,5-3 (Sularso, 2008). Berikut merupakan tabel faktor koreksi yang ditranmisikan dapat dilihat pada Tabel 2.3.

| Daya yang akan ditransmisikan  |             |  |  |  |  |  |
|--------------------------------|-------------|--|--|--|--|--|
| Daya rata-rata yang diperlukan | $1,2 - 2,0$ |  |  |  |  |  |
| Daya maksimum yang diperlukan  | $0,8-1,2$   |  |  |  |  |  |
| Daya normal                    | 1,01,5      |  |  |  |  |  |

Tabel 2.3 Faktor koreksi daya yang ditranmisikan (Sularso, 2008)

### c. Daya Rencana

Daya rencana adalah daya yang berasal dari motor listrik yang akan disalurkan melalui mesin antara pulley dan sabuk untuk mengetahui kinerja dari poros (Sularso, 2008).

$$
P_d = f_c \times P \tag{2.1}
$$

Keterangan :

 $P_d$  = Daya Rencana (kW)

 $P =$ Daya Motor Listrik (kW)

d. Momen Rencana

Momen rencana adalah besarnya nominal yang terdapat pada poros yang direduksi dengan suatu reduksi dari kekuatan (Sularso, 2008).

$$
T = 9.74 \times 105 \times \frac{p_d}{n}
$$
 (2.2)

Keterangan :

 $P_d$  = Daya Rencana (kW)

 $P =$  Daya Motor Listrik (kW)

 $T =$  Momen rencana (n.m)

e. Keadaan Beban

Keadaan beban pada poros dapat diidentifikasi dengan *free body* diagram untuk menganalisis gaya vertikal dan gaya horizontal. Beban yang tertumpu pada poros digambarkan pada setiap tumpuannya untuk mempermudah menganalisis beban yang terjadi (Sularso, 2008).

#### f. Perhitungan Beban Horizontal dan Beban Vertikal

Beban horizontal adalah suatu beban yang bekerja pada sumbu x yang dilambangkan dengan  $F_x$  atau H. Sedangkan beban vertikal adalah suatu beban yang bekerja pada sumbu y yang dilambangkan dengan  $F_y$  atau V yang dipengaruhi karena adanya gaya gravitasi seperti berat benda atau objek benda mati dan benda hidup.  $H_1$  untuk beban horizontal 1,  $H_2$  untuk beban horizontal 2,  $V_1$  untuk beban vertikal 1, dan  $V_2$  untuk beban vertikal 2 (Sularso, 2008).

## g. Gaya Reaksi Engsel

Gaya reaksi adalah gaya yang ditimbulkan karena beban pada poros yang menimbulkan aksi dan reaksi berdasarkan Hukum Newton III (Sularso, 2008).

a. Reaksi horizontal

$$
R_{H1} = \frac{(H_1 x r_1) + (H_2 x r_2)}{r_{total}} \tag{2.3}
$$

$$
R_{H2} = (H_1 + H_2) - R_{H1} \tag{2.4}
$$

b. Reaksi vertikal

$$
R_{V1} = \frac{(v_1 x r_1) + (v_2 x r_2)}{r_{total}}
$$
\n(2.5)

$$
R_{V2} = (V_1 + V_2) - R_{V1} \tag{2.6}
$$

Keterangan :

 $R_H$  = Reaksi horizontal (kg)

 $R_V$  = Reaksi vertikal (kg)

 $H_1$  = Beban horizontal 1

- $V_1$  = Beban vertikal 1
- $H_2$  = Beban horizontal 2
- $V_2$  = Beban vertikal 2

## h. Diagram Momen Lentur

Momen lentur adalah penjumlahan aljabar dari semua komponen yang berasal dari momen gaya luar bekerja pada segmen yang terisolasi (Sularso, 2008). Komponen yang bekerja diharuskan mampu memikul adanya beban aksial (tarik

atau tekan) dan momen lentur. Jika beban aksial yang bekerja nilainya lebih besar dari momen lentur menimbulkan gaya aksial dapat diabaikan dari komponen tersebut. Sedangkan, komponen yang mendapatkan beban aksial dan momen lentur yang tidak dapat diabaikan antara keduanya, hal tersebut dinamakan balok kolom (*beam column*).

$$
M_H = R_H \times r \tag{2.6}
$$

$$
M_V = R_V \times r \tag{2.7}
$$

Keterangan :

 $M_H$  = Momen lentur horizontal (kg.mm)

 $M_V =$  Momen lentur vertikal (kg.mm)

 $R_H$  = Reaksi engsel horizontal (kg)

 $R_V$  = Reaksi engsel vertikal (kg)

 $r =$  Jarak (mm)

i. Momen Lentur Gabungan

Momen lentur gabungan adalah penjumlahan antara momen lentur hotizontal dan momen lentur vertikal yang dilambangkan dengan  $M_R$  dengan satuan kg.mm (Sularso, 2008).

$$
M_R = \sqrt{(M_H)^2 + (M_V)^2} \tag{2.8}
$$

Keterangan :

 $M_R$  = Momen lentur gabungan (kg.mm)

 $M_H$  = Momen lentur horizontal (kg.mm)

 $M_V =$  Momen lentur vertikal (kg.mm)

j. Bahan Poros

Bahan poros yang digunakan yaitu bahan dengan karakteristik tertentu dalam pemilihann material (Sularso, 2008).

k. Tegangan Lentur yang Diizinkan

Tegangan geser adalah suatu tegangan yang mempunyai hubungan gaya yang menyinggung luas permukaan pada penampang tempat gaya bereaksi (Sularso, 2008). Tegangan geser yang diizinkan yang digunakan untuk pemakaian umum dapat digunakan dengan berbagai cara. Tegangan geser dihitung atas dasar batas dari kelelahan puntir dengan nilai 40% dari batas kelelahan tarik yang memiliki nilai sekitar 45% dari kekuatan tarik. Batas kelelahan puntir adalah 18% dari kekuatan tarik yang sesuai dengan standar ASME. Nilai 18% adalah faktor kemanan yang diambil sebesar 1/0,18 = 5,6. Nilai 5,6 diambil untuk faktor keamanan yang terjamin, dan nilai 6 digunakan untuk bahan S-C dengan pengaruh masa, dan baja paduan. Faktor ini dinyatakan dengan  $S_{f1}$ . Langkah selanjutnya identifikasi apakah poros membutuhkan alur pasak atau dibuat bertangga karena pengaruh yang didapatkan dari konsentrasi tegangan cukup besar. Dalam memasukkan pengaruh ke perhitungan perlu diambil faktor yang dinyatakan sebagai S<sub> $f_2$ </sub> dengan nilai 1,3 sampai 3,0 (Sularso, 2008).

$$
\tau_{\alpha} = \frac{\sigma_b}{S_{f1 \times S_{f2}}} \tag{2.9}
$$

Keterangan :

 $\tau_{\alpha}$  = Tegangan lentur (kg/mm<sup>2</sup>)

 $\sigma_b =$  Kekuatan tarik (kg/mm<sup>2</sup>)

 $S_f$  = Faktor keamanan

l. Faktor Koreksi Lenturan dan Puntiran

Faktor koreksi lenturan yang simbolkan dengan  $K_t$  yang biasanya terpakai untuk momen puntir yang dipakai secara berulang dan faktor koreksi puntiran yang disimbolkan dengan  $K_m$  yang digunakan untuk momen lentur yang akan dihitung pada poros yang terdapat pembebanan momen lentur yang besar (Sularso, 2008). Berikut merupakan tabel faktor koreksi lenturan dan faktor koreksi puntiran yang dapat dilihat pada Tabel 2.4.

| Nature of Load                                     | $K_m$          | $K_t$          |
|----------------------------------------------------|----------------|----------------|
| <b>Stationary Shaft</b>                            |                |                |
| Gradually applied load                             | 1.0            | 1.0            |
| Suddenly applied load                              | 1,5 to $2,0$   | $1,5$ to $2,0$ |
|                                                    |                |                |
| 2. Rotating Shafts                                 |                |                |
| Gradually applied or steady load<br>$\overline{D}$ | 1.5            | 1,0            |
| Suddenly applied load with shocks only<br>2)       | $1,5$ to $2,0$ | $1,5$ to $2,0$ |
| 3) Suddenly applied load with heavy shocks         | 2,0 to $3,0$   | $1,5$ to $3,0$ |

Tabel 2.4 Faktor koreksi lenturan dan faktor koreksi puntiran (Sularso, 2008)

#### m. Diameter Poros

Perhitungan yang umum digunakan mencari diameter poros dengan cara mencari tahu terlebih dahulu momen puntir ekuivalen yang dihitung berdasarkan teori tegangan geser maksimum dan momen lentur ekuivalen dihitung berdasarkan teori tegangan normal (Sularso, 2008). Diameter poros ditentukan berdasarkan dengan mengasumsikan antara momen puntir ekuivalen dengan momen lentur ekuivalen dibebankan pada poros secara terpisah. Dari kedua perhitungan tersebut, tentukan diameter yang terbesar (Sularso, 2008).

$$
d_s \ge \left[ (5.1/\tau_\alpha) \sqrt{(K_m M)^2 + (K_t T)^2} \right] \frac{1}{3}
$$
\n(2.10)

Keterangan :

 $d_{\rm c}$  = Diameter poros (mm)  $\tau_{\alpha}$  = Tegangan lentur (kg/mm<sup>2</sup>)  $K_m$  dan  $K_t$  = Faktor koreksi lenturan dan faktor koreksi puntiran  $T = \text{Momen rencana (n.m)}$ 

#### **2.2.9 Sabuk-V**

Sabuk-V terbuat dari karet dan mempunyai penampang trapesium. Tenunan tetoron atau semacamnya digunakan sebagai inti sabuk untuk membawa tarikan yang besar (Sularso, 2008).

a. Daya yang ditransmisikan P (kW), putaran poros  $n_1$  (rpm), perbandingan putaran *i,* dan jarak sumbu poros C (mm), (Sularso, 2008).

b. Faktor koreksi  $(f_c)$ 

Lihat Tabel 2.3 Faktor koreksi daya yang ditranmisikan (Sularso, 2008)

- c. Daya rencana (kW) Lihat pada persamaan 2.1
- d. Momen rencana (kg.mm) Lihat pada persamaan 2.2
- e. Bahan poros dan perlakuan panas (Sularso, 2008).
	- 1) Bahan poros

Lihat Tabel 2.1 Baja karbon untuk konstruksi mesin

2) *Safety factor*

Harga 5,6 diambil untuk bahan SF dengan kekuatan yang dijamin, dan 6,0 untuk bahan S-C dengan pengaruh masa, dan baja paduan. Faktor ini dinyatakan dengan  $S_{f1}$ , pengaruh kekasaran permukaan juga harus diperhatikan. Untuk memasukkan pengaruh ini dalam perhitungan perlu diambil faktor yang dinyatakan sebagai $S_{f2}$  dengan harga 1.3 sampai 3,0 (Sularso, 2008).

3) Tegangan lentur diizinkan (Sularso, 2008).

$$
\tau_a = \frac{\sigma}{s_{f1} x s_{f2}}\tag{2.11}
$$

Keterangan:

σ = kekuatan tarik (kg/mm²)

4) Faktor tumbukan

Peninjauan keadaan momen puntir, untuk faktor koreksi  $K_t$  yang danjurkan oleh ASME sebesar 1,0 jika beban halus 1,0 sampai 1,5 jika terjadi sedikit kejutan (Sularso, 2008).

5) Faktor lenturan

Jika diperkirakan akan terjadi pemakaian dengan beban lentur maka dipertimbangkan faktor  $C_b$  dengan harga antara 1,2 sampai 2,3 (Sularso, 2008).

f. Perhitungan diameter poros (mm)

$$
ds_1 = \left[\left(\frac{5.1}{\tau_a}\right) \times K_t \times C_b \times T_1\right] \frac{1}{3}
$$
 (2.12)

Keterangan:

 $T_1$  = Momen rencana (kg.mm)

g. Pemilihan penampang sabuk

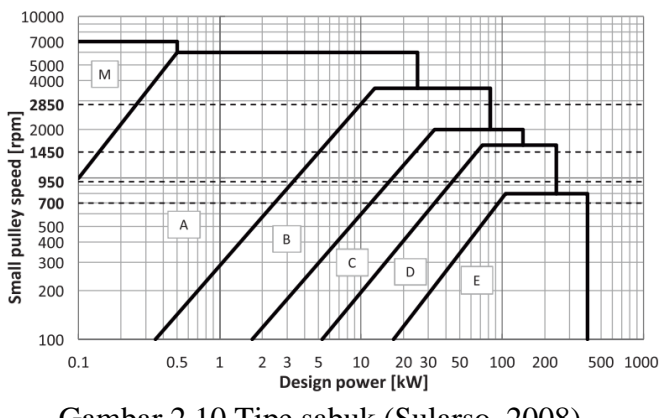

Gambar 2.10 Tipe sabuk (Sularso, 2008)

h. Diameter minimum puli (mm)

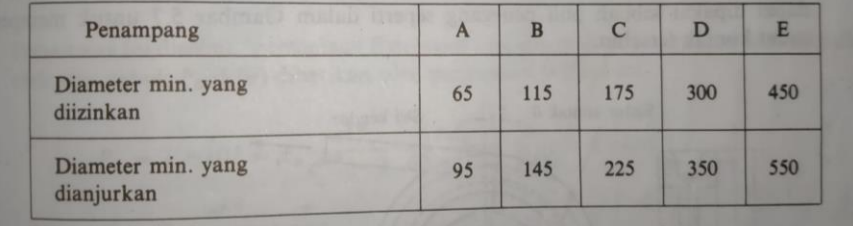

Gambar 2.11 Diameter minimum puli yang diizinkan dan dianjurkan (mm) (Sularso, 2008)

- i. Diameter lingkaran (mm) (Sularso, 2008).
	- 1) Jarak bagi puli

$$
d_p = diameter minimum
$$
  
\n
$$
D_p = d_p x i
$$
 (2.13)

Keterangan:

d<sup>p</sup> = jarak bagi *pulley* kecil (mm)

D<sup>p</sup> = jarak bagi *pulley* besar (mm)

 $i =$  perbandingan reduksi

2) Diameter luar puli

$$
d_k = d_p + K_t \times K \tag{2.14}
$$

$$
D_k = D_p + K_t \times K \tag{2.15}
$$

Keterangan:

 $K_t$  = Faktor tumbukan

 $d_k$  = diameter luar pulley kecil (mm)

 $D_k$  = diameter luar pulley besar (mm)

3) Diameter naf

$$
\frac{5}{3}ds_1 + 10 = 30 \to d_k \tag{2.16}
$$

$$
\frac{5}{3}ds_2 + 10 = 30 \to D_k \tag{2.17}
$$

Keterangan:

 $ds = diameter poros$ 

j. Kecepatan sabuk (m/s) (Sularso, 2008).

$$
v = \frac{d_p \, x \, n_1}{60 \, x \, 1000} \tag{2.18}
$$

keterangan:

 $\overline{a}$ 

n<sup>1</sup> = putaran *spindle* (rpm)

k. Perbandingan kecepatam sabuk (Sularso, 2008).

$$
v:30 \frac{m}{s} \tag{2.19}
$$

l. Perbandingan panjang keliling sabuk (mm) (Sularso, 2008).

$$
C - \frac{d_k + D_k}{2} \tag{2.20}
$$

Keterangan:

 $C =$  jarak sumbu poros

m. Pemilihan V-*Belt* dan kapasitas daya transmisi dari satu sabuk P<sub>o</sub> (kW)

| <b>Putaran</b><br>puli<br>kecil<br>(rpm) | Penampang-A |      |         |      |                                                |                                                                                                    |      | Penampang-B |      |         |      |                                                |      |      |      |      |
|------------------------------------------|-------------|------|---------|------|------------------------------------------------|----------------------------------------------------------------------------------------------------|------|-------------|------|---------|------|------------------------------------------------|------|------|------|------|
|                                          | Merek merah |      | Standar |      | Harga tambahan karena<br>perbandingan putaran. |                                                                                                    |      | Merek merah |      | Standar |      | Harga tambahan karena<br>perbandingan putaran. |      |      |      |      |
|                                          |             |      |         |      |                                                | 67mm   100mm   67mm   100mm   1,25-1,34   1,35-1,51   1,52-1,99   2,00-   118mm   150mm   118mm   150mm   1,25-1,34   1,35-1,51   1,52-1,99   2,00- |      |             |      |         |      |                                                |      |      |      |      |
| 200                                      | 0,15        | 0.31 | 0.12    | 0.26 | 0.01                                           | 0,02                                                                                                    | 0.02 | 0,02        | 0.51 | 0.77    | 0,43 | 0.67                                           | 0.04 | 0.05 | 0,06 | 0,07 |
| 400                                      | 0.26        | 0.55 | 0.21    | 0,48 | 0,04                                           | 0,04                                                                                                    | 0.04 | 0,05        | 0.90 | 1.38    | 0.74 | 1.18                                           | 0.09 | 0.10 | 0.12 | 0,13 |
| 600                                      | 0.35        | 0.77 | 0.27    | 0.67 | 0,05                                           | 0.06                                                                                                    | 0.07 | 0,07        | 1.24 | 1.93    | 1,00 | 1,64                                           | 0,13 | 0.15 | 0.18 | 0,20 |
| 800                                      | 0.44        | 0.98 | 0.33    | 0.84 | 0.07                                           | 0.08                                                                                                    | 0.09 | 0.10        | 1.56 | 2.43    | 1,25 | 2.07                                           | 0,18 | 0.20 | 0,23 | 0.26 |
| 1000                                     | 0,52        | 1,18 | 0.39    | 1,00 | 0.08                                           | 0,10                                                                                                    | 0.11 | 0,12        | 1.85 | 2.91    | 1,46 | 2,46                                           | 0,22 | 0,26 | 0,30 | 0.33 |
| 1200                                     | 0.59        | 1.37 | 0.43    | 1.16 | 0.10                                           | 0.12                                                                                                    | 0.13 | 0,15        | 2.11 | 3.35    | 1,65 | 2,82                                           | 0.26 | 0.31 | 0,35 | 0,40 |
| 1400                                     | 0,66        | 1.54 | 0,48    | 1.31 | 0.12                                           | 0,13                                                                                                    | 0.15 | 0.18        | 2.35 | 3.75    | 1.83 | 3.14                                           | 0,31 | 0.36 | 0,41 | 0,46 |
| 1600                                     | 0,72        | 1.71 | 0.51    | 1.43 | 0.13                                           | 0,15                                                                                                    | 0.18 | 0,20        | 2.67 | 4.12    | 1.98 | 3,42                                           | 0,35 | 0.41 | 0,47 | 0,53 |

Gambar 2.12 Kapasitas daya yang ditranmisikan untuk satu sabuk tunggal (Sularso, 2008)

n. Perhitungan panjang keliling L (mm) (Sularso, 2008).

$$
L = -\frac{1}{2}(d_p + D_p) \ge C \tag{2.21}
$$

### **2.2.10** *Pulley*

*Pulley* merupakan elemen mesin yang berfungsi untuk meneruskan daya dari satu poros ke poros yang lain dengan menggunakan sabuk. *Pulley* bekerja dengan mengubah arah gaya yang diberikan, mengirim gerak dan mengubah arah rotasi. *Pulley* tersebut berasal dari besi cor, baja cor, baja pres atau aluminium (Mott, 2009). Berikut merupakan perhitungan diameter *pulley* dengan menggunakan perbandingan

a. Diameter *pulley* digerakan (d<sub>2</sub>) (Mott, 2009).  $n<sub>1</sub>$  $\frac{n_1}{n_2}$  :  $\frac{d_2}{d_1}$  $d_1$ (2.22)

#### **2.2.11 Mesin gurdi**

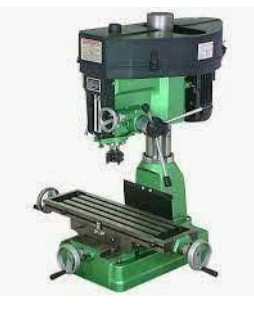

Gambar 2.13 mesin gurdi (sumber: https://tugasmahasiswateknik99.blogspot.com)

Proses gurdi digunakan untuk pembuatan lubang silindris (Rochim, 2007). Pembuatan lubang dengan bor di dalam benda kerja yang pejal merupakan suatu proses pengikisan dengan daya penyerpihan yang besar. Jika terhadap benda kerja dituntut kepresisian yang tinggi (ketepatan ukuran) pada dinding lubang, maka diperlukan pengerjaan lanjutan dengan pembenam atau penggerek. Berikut merupakan perhitungan proses gurdi (Rochim, 2007).

a. Kecepatan potong (m/min) (Rochim, 2007).

$$
V = \frac{\pi \times d \times n}{1000}
$$
 (2.23)

Keterangan:

- 1)  $d =$  diameter rata-rata (mm)
- 2)  $v = kecepatan potong (m/min)$
- b. Gerak makan per mata potong (mm/r) (Rochim, 2007).

$$
f_z = \frac{v_f}{n x z} \tag{2.24}
$$

Keterangan :

- 1)  $v_f$  = kecepatan makan (mm/min)
- 2)  $n =$  putaran spindel (r/min)
- c. Kedalaman potong (mm) (Rochim, 2007).

$$
a = \frac{d}{2} \tag{2.25}
$$

Keterangan:

- 1)  $a =$  kedalaman potong (mm)
- 2)  $d =$  diameter gurdi (mm)
- d. Waktu pemotongan (min) (Rochim, 2007).

$$
t_c = \frac{l_t}{v_f} \tag{2.26}
$$

Keterangan:

1)  $l_t$  = panjang pemesinan (mm)

# **2.2.12 Mesin bubut**

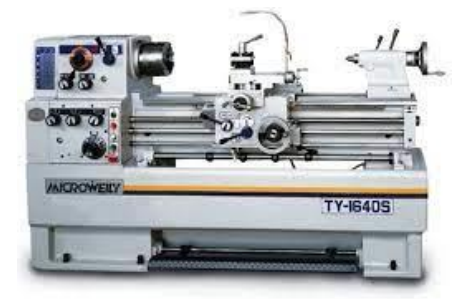

Gambar 2.14 Mesin bubut (sumber: www.hestanto.web.id)

Mesin bubut berfungsi untuk mengurangi diameter dan dimensi pada benda berbentuk silinder (Rochim, 2007). Proses bubut muka adalah proses bubut rata,

tetapi arah gerakan pemakanan tegak lurus terhadap sumbu benda kerja. Proses bubut tirus jalannya pahat membentuk sudut tertentu sumbu benda kerja. Secara umum mesin bubut dapat melakukan beberapa proses permesinan, yaitu bubut dalam (*internal turning*), proses pembuatan lubang dengan mata bor (*drilling*), proses memperbesar lubang (*boring*), pembuatan ulir (*thread cutting*), dan pembuatan alur (*grooving/parting off*). Berikut adalah rumus yang digunakan dalam proses perhitungan bubut (Rochim, 2007).

a. Kedalaman potong a (mm) (Rochim, 2007).

$$
a = \frac{d_o - d_m}{2} \tag{2.27}
$$

Keterangan:

- 1)  $a =$  kedalaman potong (mm)
- 2)  $d_0$  = diameter mula (mm)
- 3)  $d_m =$  diameter akhir (mm)
- b. Kecepatan potong (m/menit) (Rochim, 2007).

$$
V = \frac{\pi \times d \times n}{1000} \tag{2.28}
$$

Keterangan :

- 1)  $d =$  diameter rata-rata (mm)
- 2)  $v = kecepatan potong (m/menit)$
- c. Kecepatan makan (mm/menit) (Rochim, 2007).

$$
v_f = f \times n \tag{2.29}
$$

Keterangan :

- 1)  $f = \text{gerak makan (mm/r)}$
- 2)  $n = putaran spindel/poros utama (r/menit)$
- d. Waktu pemotongan (menit) (Rochim, 2007).

$$
t_c = \frac{l_t}{v_f} \tag{2.30}
$$

Keterangan :

1)  $l_t$  = panjang pemesinan (mm)

2)  $v_f$  = Kecepatan makan (mm/menit)